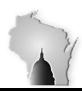

Department of Administration – State Controller's Office

| Section        | Subsystem Reconciliations   |
|----------------|-----------------------------|
| Subsection     | Accounts Receivable Control |
| Accounts       | 1351000                     |
| Effective Date | 07/01/2016                  |
| Revision Date  | 07/01/2016                  |

#### TRANSACTION SOURCES AND ACCOUNT VALIDATION PROCEDURES

Accounts receivable items are created from the Billing (BI) Submodule, queried through the BI\_ACCT\_ENTRY table, and relieved in the Accounts Receivable (AR) Submodule, queried through the ITEM\_DST table. These entries post to the General Ledger (GL) and are queried from the JRNL HEADER and JRNL LN tables.

The reconciliation for this account will compare the items posted from the BI and AR subsystems to the GL journals from these sources to the Trial Balance. NOTE: The SCO will periodically run the AR Control Account Reconciliation and post the results to the STAR SharePoint website. Agencies will be notified when the files have been posted.

For AR/ITEM\_DST use the following queries:

- WI\_AR\_Year\_End\_Recon this query shows for AR items the Account, Fund, Appropriation, Amount, and GL date. Enter the Business Unit and periods.
- WI\_AR\_YE\_Recon\_By\_Appr this query summarizes the AR items by Appropriation. Enter the Business Unit and periods.

For BI/BI\_ACCT\_ENTRY use the following queries:

- WI\_BI\_YE\_RECON Same as WI\_AR\_Year\_End\_Recon, but for billing. Enter the Business Unit and periods.
- WI\_BI\_YE\_RECON\_BY\_APPR Same as WI\_AR\_YE\_Recon\_By\_Appr, but for billing. Enter the Business Unit and periods.

For GL use the following queries:

- WI GL YE AR BI POSTED GL journals posted with source AR or BI
- WI\_GL\_YE\_AR\_BY\_APPR Summary of AR journals by Appropriation
- WI GL YE BI BY APPR Summary of BI Journals by Appropriation

Run the General Ledger Trial Balance for the same periods for account 1351000.

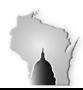

Department of Administration – State Controller's Office

| Section        | Subsystem Reconciliations   |
|----------------|-----------------------------|
| Subsection     | Accounts Receivable Control |
| Accounts       | 1351000                     |
| Effective Date | 07/01/2016                  |
| Revision Date  | 07/01/2016                  |

Compare AR and BI Subsystems to the GL and compare that to the trial balance. One way to do this is as follows:

### For the AR portion:

| 101   | tile /    | ii poi tioi     | ••     |                 |                |             |   |               |                |  |
|-------|-----------|-----------------|--------|-----------------|----------------|-------------|---|---------------|----------------|--|
| Α     | В         | С               | D      | E               | F              | G           | Н | I             | J              |  |
| FY 20 | 16, Perio | ds 0 - 11, ITEM | _DST   |                 | (3,110,164.42) |             |   |               | (3,110,164.42) |  |
| Yea - | Perio -   | Account -       | Fund 🗸 | Appropriation 🔻 | Sum Amount     | GL Acctg Dt |   | Appropriation | Sum Amount     |  |
| 2016  | 5 4       | 1351000         | 10000  | 14400           | (14,068.94)    | 10/29/2015  |   | 10200         | -974.21        |  |
| 2016  | 5 4       | 1351000         | 10000  | 74100           | (187,562.65)   | 10/28/2015  |   | 12100         | -284177.96     |  |
| 2016  | 5 4       | 1351000         | 10000  | 74100           | (30,952.87)    | 10/29/2015  |   | 12900         | -17025         |  |
| 2016  | 5 4       | 1351000         | 10000  | 84200           | (41,031.24)    | 10/28/2015  |   | 13400         | -249600        |  |
| 2016  | 5 5       | 1351000         | 10000  | 84200           | 41,031.24      | 11/5/2015   |   | 14200         | -1995836.84    |  |
| 2016  | 5 6       | 1351000         | 10000  | 10200           | (34.87)        | 12/14/2015  |   | 14400         | -248308.86     |  |
| 2016  | 5 6       | 1351000         | 10000  | 14200           | (17,202.95)    | 12/14/2015  |   | 33800         | -205           |  |
| 2016  | 6         | 1351000         | 10000  | 14400           | (61,263.17)    | 12/17/2015  |   | 34300         | -129878.58     |  |
| 2016  | 6         | 1351000         | 10000  | 14400           | (47,163.23)    | 12/22/2015  |   | 72700         | -38649.73      |  |
| 2016  | 6         | 1351000         | 10000  | 14400           | (6,782.28)     | 12/29/2015  |   | 73100         | -1503.87       |  |
| 2016  | 5 6       | 1351000         | 10000  | 14400           | (15,566.78)    | 12/30/2015  |   | 73400         | -18245.31      |  |
| 2016  | 5 6       | 1351000         | 10000  | 34300           | (20,624.79)    | 12/15/2015  |   | 74100         | -123532.78     |  |
| 2016  | 5 6       | 1351000         | 10000  | 34300           | 20,605.29      | 12/28/2015  |   | 83100         | -2806.92       |  |
| 2016  | 5 6       | 1351000         | 10000  | 74100           | 94,982.74      | 12/17/2015  |   | 83200         | -18.24         |  |
| 2016  | 5 6       | 1351000         | 10000  | 74100           | 20,777.52      | 12/29/2015  |   | 84200         | 598.88         |  |
| 2016  | 7         | 1251000         | 10000  | 1/1200          | /78 290 62\    | 12/14/2015  |   |               |                |  |

### For the BI portion:

| Y 201 | 16, Perio | ds 0 - 11, BI_A | CCT_EN | ITRY            | 4,314,022.47 |              |     |             | 4,314,022.47 |
|-------|-----------|-----------------|--------|-----------------|--------------|--------------|-----|-------------|--------------|
| rea - | Perio -   | Account -       | Fund - | Appropriation - | Sum Amoui v  | Acctg Date 🔻 | Ap  | propriation | Sum Amount   |
| 2016  | 4         | 1351000         | 10000  | 14400           | 20,851.22    | 10/15/2015   | 102 | 200         | 954.21       |
| 2016  | 4         | 1351000         | 10000  | 14400           | -            | 10/23/2015   | 12: | 100         | 313,126.00   |
| 2016  | 4         | 1351000         | 10000  | 14400           | -            | 10/24/2015   | 129 | 900         | 37,230.00    |
| 2016  | 4         | 1351000         | 10000  | 34300           | -            | 10/23/2015   | 134 | 400         | 622,950.00   |
| 2016  | 4         | 1351000         | 10000  | 34300           | -            | 10/24/2015   | 142 | 200         | 2,864,942.25 |
| 2016  | 4         | 1351000         | 10000  | 74100           | 187,562.65   | 10/23/2015   | 144 | 400         | 248,308.86   |
| 2016  | 4         | 1351000         | 10000  | 74100           | 440,305.83   | 10/24/2015   | 20: | 100         | 43.09        |
| 2016  | 4         | 1351000         | 10000  | 84200           | -            | 10/23/2015   | 232 | 200         | 123.36       |
| 2016  | 4         | 1351000         | 10000  | 84200           | -            | 10/24/2015   | 338 | 800         | 205.00       |
| 2016  | 5         | 1351000         | 10000  | 34300           | 18.00        | 10/30/2015   | 343 | 300         | 131,036.85   |
| 2016  | 5         | 1351000         | 10000  | 34300           | 1.50         | 11/12/2015   | 72  | 700         | 38,649.73    |
| 2016  | 6         | 1351000         | 10000  | 10200           | 7.38         | 10/13/2015   | 73: | 100         | 2,157.73     |
| 2016  | 6         | 1351000         | 10000  | 10200           | 4.99         | 10/14/2015   | 734 | 400         | 18,245.31    |
| 2016  | 6         | 1351000         | 10000  | 10200           | 22.50        | 10/15/2015   | 74: | 100         | 20,777.52    |
| 2016  | 6         | 1351000         | 10000  | 14200           | 546.00       | 10/2/2015    | 83: | 100         | 15,853.20    |
| 2016  | 6         | 1351000         | 10000  | 14200           | 25.24        | 10/13/2015   | 832 | 200         | 18.24        |
| 2016  | 6         | 1351000         | 10000  | 14200           | 1,017.69     | 10/14/2015   | 842 | 200         | (598.88)     |
| 2016  | 6         | 1351000         | 10000  | 14200           | 22.50        | 10/15/2015   |     |             |              |

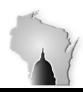

Department of Administration – State Controller's Office

| Section              | Subsystem Reconciliations   |
|----------------------|-----------------------------|
| Subsection           | Accounts Receivable Control |
| Accounts             | 1351000                     |
| Effective Date       | 07/01/2016                  |
| <b>Revision Date</b> | 07/01/2016                  |

### For the GL portion:

| Α    | В         | C         | D             | E       | F           | G      | Н          | 1          | J | K             | L              | M | N             | 0           |
|------|-----------|-----------|---------------|---------|-------------|--------|------------|------------|---|---------------|----------------|---|---------------|-------------|
| Y 20 | 16, Perio | ds 0 - 11 | 1, JRNL_LN    |         |             |        |            |            |   |               |                |   |               |             |
| Year | Period    | Fund      | Appropriation | Account | Sum Amount  | Source | Date       | Posted     |   | Appropriation | ARs            |   | Appropriation | Bls         |
| 2016 | 4         | 10000     | 14400         | 1351000 | -14068.940  | AR     | 10/29/2015 | 10/30/2015 |   | 10200         | (974.21)       |   | 10200         | 954.2       |
| 2016 | 4         | 10000     | 14400         | 1351000 | 20851.220   | ВІ     | 10/15/2015 | 10/28/2015 |   | 12100         | (284,177.96)   |   | 12100         | 313,126.0   |
| 2016 | 4         | 10000     | 14400         | 1351000 | 99992.200   | ВІ     | 10/23/2015 | 10/28/2015 |   | 12900         | (17,025.00)    |   | 12900         | 37,230.0    |
| 2016 | 4         | 10000     | 14400         | 1351000 | -99992.200  | ВІ     | 10/23/2015 | 11/3/2015  |   | 13400         | (249,600.00)   |   | 13400         | 622,950.0   |
| 2016 | 4         | 10000     | 14400         | 1351000 | 775082.020  | ВІ     | 10/24/2015 | 10/28/2015 |   | 14200         | (1,995,836.84) |   | 14200         | 2,864,942.2 |
| 2016 | 4         | 10000     | 14400         | 1351000 | -775082.020 | ВІ     | 10/24/2015 | 11/3/2015  |   | 14400         | (248,308.86)   |   | 14400         | 248,308.8   |
| 2016 | 4         | 10000     | 34300         | 1351000 | 38963.200   | ВІ     | 10/23/2015 | 10/27/2015 |   | 33800         | (205.00)       |   | 20100         | 43.0        |
| 2016 | 4         | 10000     | 34300         | 1351000 | -38963.200  | ВІ     | 10/23/2015 | 11/3/2015  |   | 34300         | (129,878.58)   |   | 23200         | 123.3       |
| 2016 | 4         | 10000     | 34300         | 1351000 | 0.000       | ВІ     | 10/24/2015 | 11/3/2015  |   | 72700         | (38,649.73)    |   | 33800         | 205.0       |
| 2016 | 4         | 10000     | 74100         | 1351000 | -187562.650 | AR     | 10/28/2015 | 10/29/2015 |   | 73100         | (1,503.87)     |   | 34300         | 131,036.8   |
| 2016 | 4         | 10000     | 74100         | 1351000 | -30952.870  | AR     | 10/29/2015 | 10/30/2015 |   | 73400         | (18,245.31)    |   | 72700         | 38,649.7    |
| 2016 | 4         | 10000     | 74100         | 1351000 | 187562.650  | ВІ     | 10/23/2015 | 10/27/2015 |   | 74100         | (123,532.78)   |   | 73100         | 2,157.7     |
| 2016 | 4         | 10000     | 74100         | 1351000 | 440305.830  | ВІ     | 10/24/2015 | 10/28/2015 |   | 83100         | (2,806.92)     |   | 73400         | 18,245.3    |
| 2016 | 4         | 10000     | 84200         | 1351000 | -41031.240  | AR     | 10/28/2015 | 10/29/2015 |   | 83200         | (18.24)        |   | 74100         | 20,777.5    |
| 2016 | 4         | 10000     | 84200         | 1351000 | 41031.240   | ВІ     | 10/23/2015 | 10/27/2015 |   | 84200         | 598.88         |   | 83100         | 15,853.2    |
| 2016 | 4         | 10000     | 84200         | 1351000 | -41031.240  | ВІ     | 10/23/2015 | 11/4/2015  |   |               |                |   | 83200         | 18.2        |
| 2016 | 4         | 10000     | 84200         | 1351000 | 0.000       | ВІ     | 10/24/2015 | 11/4/2015  |   |               |                |   | 84200         | (598.8      |
|      | _         |           |               |         |             |        | / . /      | //         |   |               |                |   |               |             |

### Trial Balance:

|              | 1,203,858.05    |
|--------------|-----------------|
| Appropriatio | n Sum Total Amt |
| 10200        | -20             |
| 12100        | 28948.04        |
| 12900        | 20205           |
| 13400        | 373350          |
| 14200        | 869105.41       |
| 14400        | 0               |
| 20100        | 43.09           |
| 23200        | 123.36          |
| 33800        | 0               |
| 34300        | 1158.27         |
| 72700        | 0               |
| 73100        | 653.86          |
| 73400        | 0               |
| 74100        | -102755.26      |
| 83100        | 13046.28        |
| 83200        | 0               |
| 84200        | 0               |

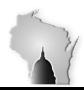

Department of Administration – State Controller's Office

| Section        | Subsystem Reconciliations   |
|----------------|-----------------------------|
| Subsection     | Accounts Receivable Control |
| Accounts       | 1351000                     |
| Effective Date | 07/01/2016                  |
| Revision Date  | 07/01/2016                  |

### Three way comparison:

|       |                |                  |           | Subsys         | stems vs L        | edger        |              |       |
|-------|----------------|------------------|-----------|----------------|-------------------|--------------|--------------|-------|
|       |                |                  |           |                | 16 Thru Period    |              |              |       |
|       |                |                  |           | Co             | ntrol Acct 135100 | 00           |              |       |
|       |                |                  | 1,203,858 |                |                   | 1,203,858    | 1,203,858    | 0     |
|       |                | AR and BI tables |           | JRNL_LN        |                   | LEDGER       | GL vs Ledger |       |
| Appn  | ITEM_DST       | BI_ACCT_ENTRY    | Total     | ARs            | Bls               | Total        | Total Amt    | Total |
| 10200 | (974.21)       | 954.21           | (20)      | (974.21)       | 954.21            | (20.00)      | -20          | -     |
| 12100 | (284,177.96)   | 313,126.00       | 28,948    | (284,177.96)   | 313,126.00        | 28,948.04    | 28,948.04    | -     |
| 12900 | (17,025.00)    | 37,230.00        | 20,205    | (17,025.00)    | 37,230.00         | 20,205.00    | 20,205.00    | -     |
| 13400 | (249,600.00)   | 622,950.00       | 373,350   | (249,600.00)   | 622,950.00        | 373,350.00   | 373,350.00   | -     |
| 14200 | (1,995,836.84) | 2,864,942.25     | 869,105   | (1,995,836.84) | 2,864,942.25      | 869,105.41   | 869,105.41   | -     |
| 14400 | (248,308.86)   | 248,308.86       | 0         | (248,308.86)   | 248,308.86        | -            | 0            | -     |
| 20100 |                | 43.09            | 43        |                | 43.09             | 43.09        | 43.09        | -     |
| 23200 |                | 123.36           | 123       |                | 123.36            | 123.36       | 123.36       | -     |
| 33800 | (205.00)       | 205.00           | 0         | (205.00)       | 205.00            | -            | 0            | -     |
| 34300 | (129,878.58)   | 131,036.85       | 1,158     | (129,878.58)   | 131,036.85        | 1,158.27     | 1,158.27     | 0.00  |
| 72700 | (38,649.73)    | 38,649.73        | 0         | (38,649.73)    | 38,649.73         | -            | 0            | -     |
| 73100 | (1,503.87)     | 2,157.73         | 654       | (1,503.87)     | 2,157.73          | 653.86       | 653.86       | -     |
| 73400 | (18,245.31)    | 18,245.31        | 0         | (18,245.31)    | 18,245.31         | -            | 0            | -     |
| 74100 | (123,532.78)   | 20,777.52        | (102,755) | (123,532.78)   | 20,777.52         | (102,755.26) | -102755.26   | -     |
| 83100 | (2,806.92)     | 15,853.20        | 13,046    | (2,806.92)     | 15,853.20         | 13,046.28    | 13,046.28    | -     |
| 83200 | (18.24)        | 18.24            | 0         | (18.24)        | 18.24             | -            | 0            | -     |
| 84200 | 598.88         | (598.88)         | 0         | 598.88         | (598.88)          | -            | 0            | -     |

Investigate any differences. One source of differences is that some conversion (CNV source) GL entries hit 1351000, which are not picked up in the queries. These are not picked up in the AR or BI queries, since those queries are looking at the subsystem tables, which would not include CNV journals. The GL queries also look for the source AR or BI, and would not include CNV entries.